### **Components of a Vector and Unit Vectors**

 The graphical method of adding vectors is not recommended whenever high accuracy is required or in three-dimensional problems. In this section, we describe a method of adding vectors that makes use of the projections of vectors along coordinate axes. These projections are called the components of the vector or its rectangular components.

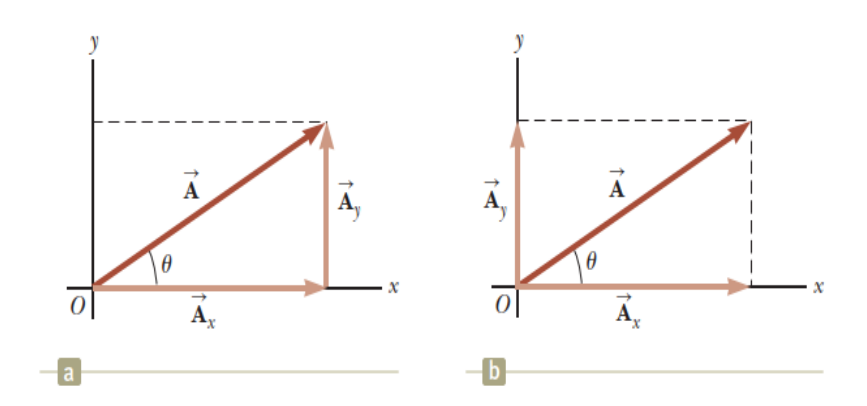

 $A_x = A \cos \theta$ 

 $A_v = A \sin \theta$ 

#### **Unit vector**

\*A unit vector is a dimensionless vector having a magnitude of exactly 1.

\*Unit vectors are used to specify a given direction and have no other physical significance.

\* We shall use the symbols i, j, and k⁄ to represent unit vectors pointing in the positive x, y, and z directions, respectively.

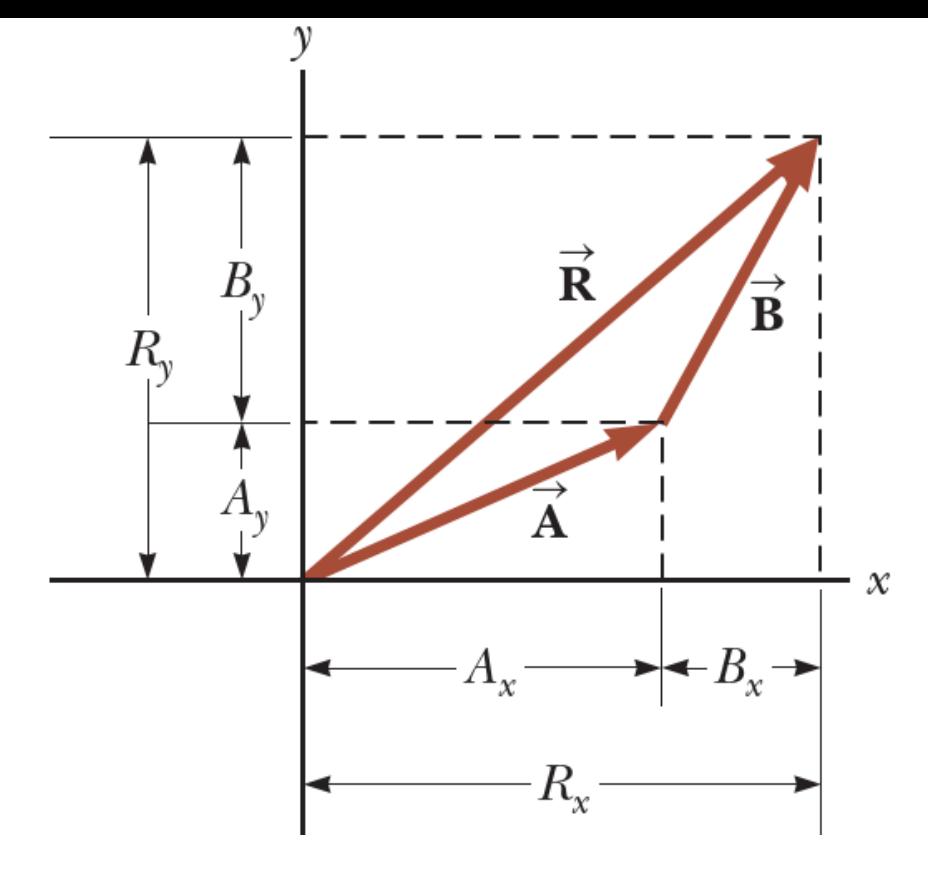

The magnitude of eacl Consider a vector  $\overline{A}$ uct of the component which lies on the  $x$  ax ponent vector of mag notation for the vector

The resultant vector  $\vec{R}$  is

$$
\vec{\mathbf{R}} = \vec{\mathbf{A}} + \vec{\mathbf{B}} = (A_x \hat{\mathbf{i}} + A_y \hat{\mathbf{j}}) + (B_x \hat{\mathbf{i}} + B_y \hat{\mathbf{j}})
$$

or, rearranging terms,

$$
\vec{\mathbf{R}} = (A_x + B_y)\hat{\mathbf{i}} + (A_y + B_y)\hat{\mathbf{j}}
$$

Because  $\vec{\mathbf{R}} = R_x \hat{\mathbf{i}} + R_y \hat{\mathbf{j}}$ , we see that the components of the resultant vector ar

$$
R_x = A_x + B_x
$$

$$
R_y = A_y + B_y
$$

$$
R = \sqrt{R_x^2 + R_y^2} = \sqrt{(A_x + B_x)^2 + (A_y + B_y)^2}
$$

$$
\tan \theta = \frac{R_y}{R_x} = \frac{A_y + B_y}{A_x + B_x}
$$

At times, we need to consider situations involving motion in three component directions. The extension of our methods to three-dimensional vectors is straightforward. If  $\vec{A}$  and  $\vec{B}$  both have x, y, and z components, they can be expressed in the form

$$
\vec{\mathbf{A}} = A_x \hat{\mathbf{i}} + A_y \hat{\mathbf{j}} + A_z \hat{\mathbf{k}}
$$
  

$$
\vec{\mathbf{B}} = B_x \hat{\mathbf{i}} + B_y \hat{\mathbf{j}} + B_z \hat{\mathbf{k}}
$$

The sum of  $\vec{A}$  and  $\vec{B}$  is

$$
\vec{\mathbf{R}} = (A_x + B_x)\hat{\mathbf{i}} + (A_y + B_y)\hat{\mathbf{j}} + (A_z + B_z)\hat{\mathbf{k}}
$$

Notice that Equation 3.19 differs from Equation 3.13: in Equation 3.19, the resultant vector also has a z component  $R_z = A_z + B_z$ . If a vector  $\vec{R}$  has x, y, and z components, the magnitude of the vector is  $R = \sqrt{R_x^2 + R_y^2 + R_z^2}$ . The angle  $\theta_x$  that  $\vec{R}$  makes with the x axis is found from the ex lar expressions for the angles with respect to the  $y$  and  $z$  axes.

The extension of our method to adding more than two vectors is also straightforward using the component method. For example,  $\vec{A} + \vec{B} + \vec{C} = (A_x + B_x + C_x)\hat{i} + (A_x + B_y + C_y)\hat{j}$  $(A_y + B_y + C_y)\hat{\mathbf{j}} + (A_z + B_z + C_z)\hat{\mathbf{k}}.$ 

# **Example**

Find the sum of two vectors  $\vec{A}$  and  $\vec{B}$  lying in the *xy* plane and given by  $\vec{A} = (2.0 \hat{i} + 2.0 \hat{j})$  and  $\vec{B} = (2.0 \hat{i} - 4.0 \hat{j})$ 

solution

$$
\vec{\mathbf{R}} = (A_x + B_x)\hat{\mathbf{i}} + (A_y + B_y)\hat{\mathbf{j}} = (2.0 + 2.0)\hat{\mathbf{i}} + (2.0 - 4.0)\hat{\mathbf{j}}
$$
  
= 4.0  $\hat{\mathbf{i}} - 2.0 \hat{\mathbf{j}}$   

$$
R = \sqrt{R_x^2 + R_y^2} = \sqrt{(4.0)^2 + (-2.0)^2} = \sqrt{20} = 4.5
$$
  

$$
\tan \theta = \frac{R_y}{R_x} = \frac{-2.0}{4.0} = -0.50
$$

 $\theta = -27$ 

This answer is correct if we interpret it to mean 27 $^{\circ}$  clockwise from the x axis. Our standard form has been to quote the angles measured counterclockwise from the 1x axis, and that angle for this vector is

 $\theta = 360 - 27$  $=333^{\circ}$ .

#### **Example**

A particle undergoes three consecutive displacements:  $\Delta \vec{r}_1 = (15\hat{i} + 30\hat{j} + 12\hat{k})$  cm,  $\Delta \vec{r}_2 = (23\hat{i} - 14\hat{j} - 5.0\hat{k})$  cm, and  $\Delta \vec{r}_3 = (-13\hat{i} + 15\hat{j})$  cm. Find unit-vector notation for the resultant displacement and its magnitude.

### solution

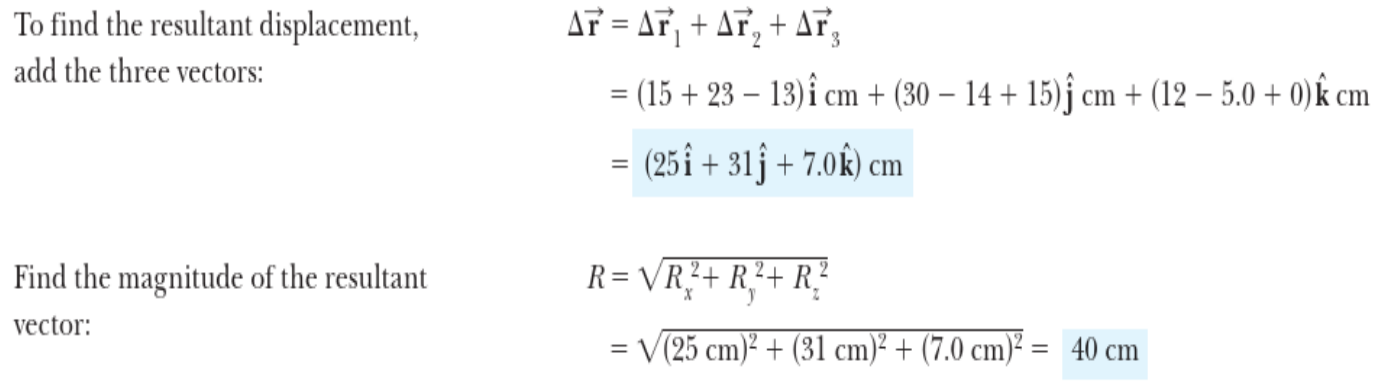

#### **Example**

A hiker begins a trip by first walking 25.0 km southeast from her car. She stops and sets up her tent for the night. On the second day, she walks  $40.0 \text{ km}$  in a direction 60.0° north of east, at which point she discovers a forest ranger's tower.

(A) Determine the components of the hiker's displacement for each day.

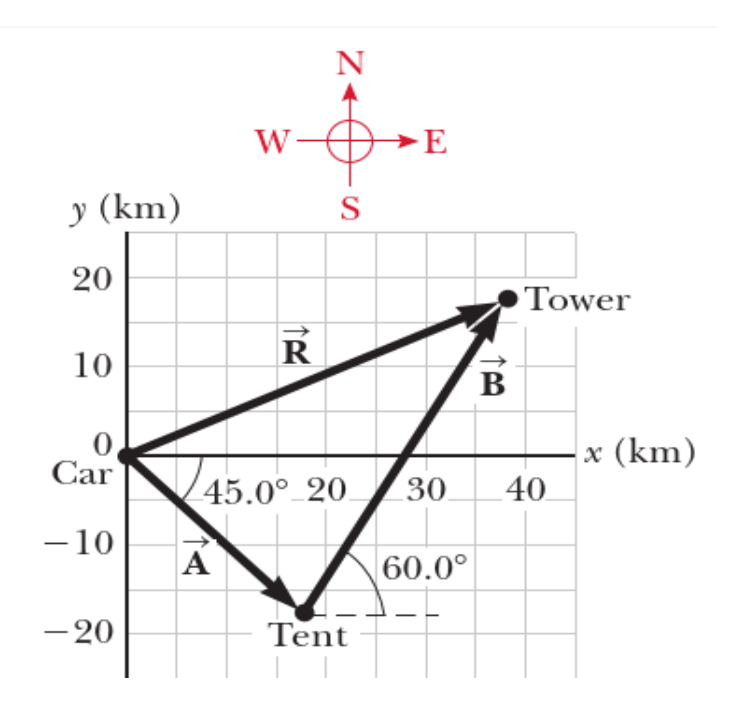

Solution

$$
A_x = A \cos(-45.0^\circ) = (25.0 \text{ km})(0.707) = 17.7 \text{ km}
$$
  

$$
A_y = A \sin(-45.0^\circ) = (25.0 \text{ km})(-0.707) = -17.7 \text{ km}
$$

$$
B_x = B \cos 60.0^\circ = (40.0 \text{ km})(0.500) = 20.0 \text{ km}
$$
  

$$
B_y = B \sin 60.0^\circ = (40.0 \text{ km})(0.866) = 34.6 \text{ km}
$$

(B) Determine the components of the hiker's resultant displacement  $\vec{R}$  for the trip. Find an expression for  $\vec{R}$  in terms of unit vectors.

## solution

$$
R_x = A_x + B_x = 17.7 \text{ km} + 20.0 \text{ km} = 37.7 \text{ km}
$$
  

$$
R_y = A_y + B_y = -17.7 \text{ km} + 34.6 \text{ km} = 17.0 \text{ km}
$$
  

$$
\vec{R} = (37.7\hat{i} + 17.0\hat{j}) \text{ km}
$$

$$
\frac{27}{5} \times (Prob-15) \text{ Page 88}
$$
\n
$$
\overline{A} = 52.6 + 2.9 \text{ J} \cdot \overline{B} = -3.1 - 5.9 \text{ and } \overline{L} = 2.4 + 3.5
$$
\na) write vector  $\overline{L}$  in component form

\nb) Draw a coordinate system and on it show Vectors  $\overline{A} = 5.5$ 

\nc) What are the magnitude and direction of vector  $\overline{L}$  and  $\overline{L}$ 

\n
$$
\overline{S}
$$

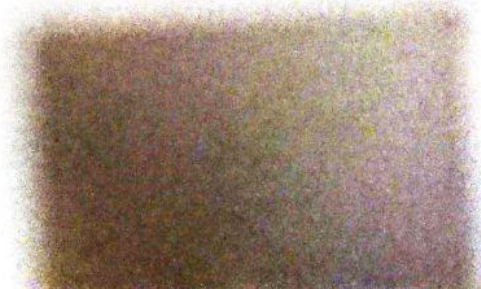